$\therefore$  Access2007

PDF and the set of the set of the set of the set of the set of the set of the set of the set of the set of the

https://www.100test.com/kao\_ti2020/575/2021\_2022\_\_E8\_AE\_A1\_ E7\_AE\_97\_E6\_9C\_BA\_E4\_c97\_575360.htm

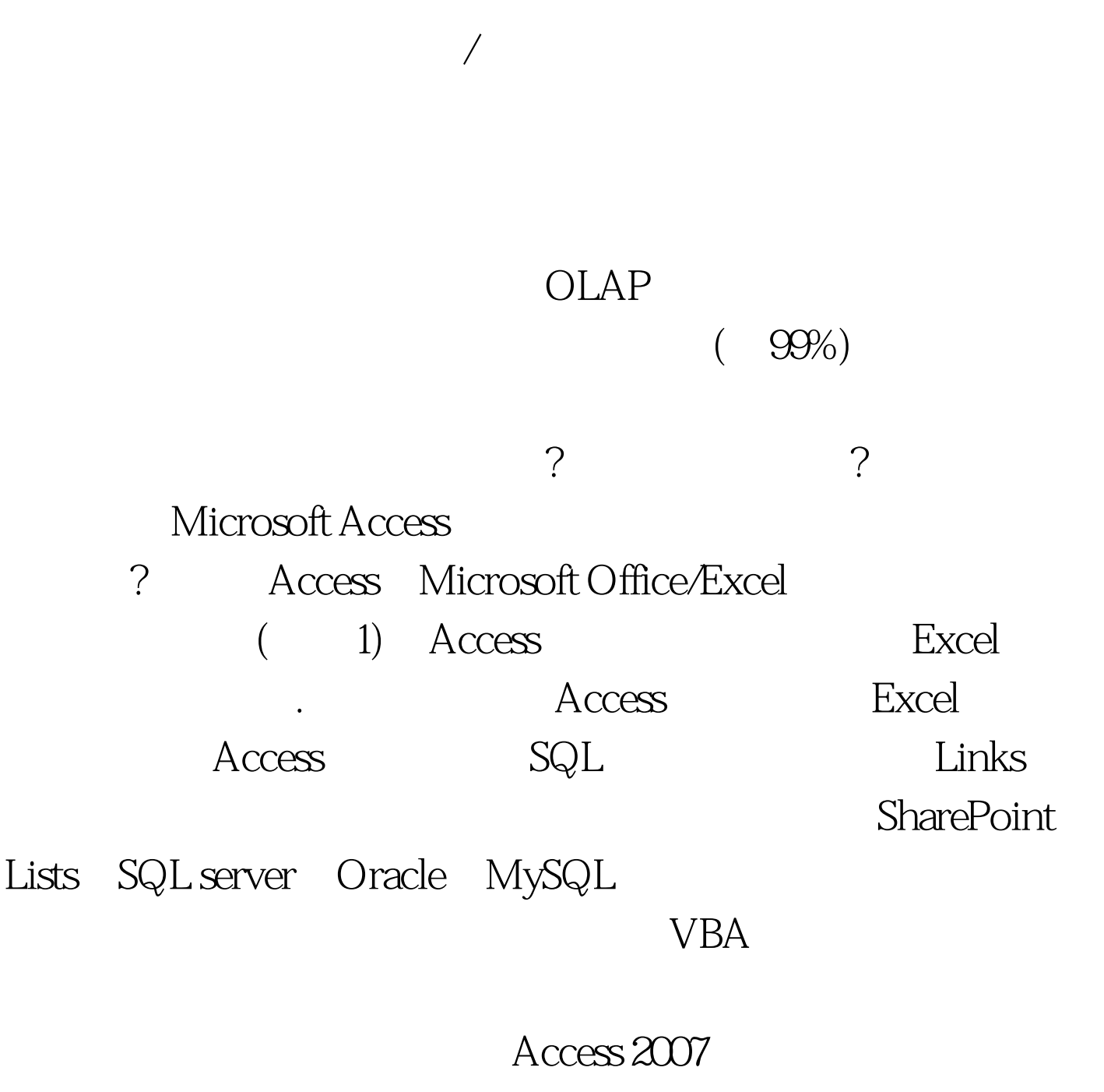

Access 2007

Excel 2007

 $\rm\,Acess$ 

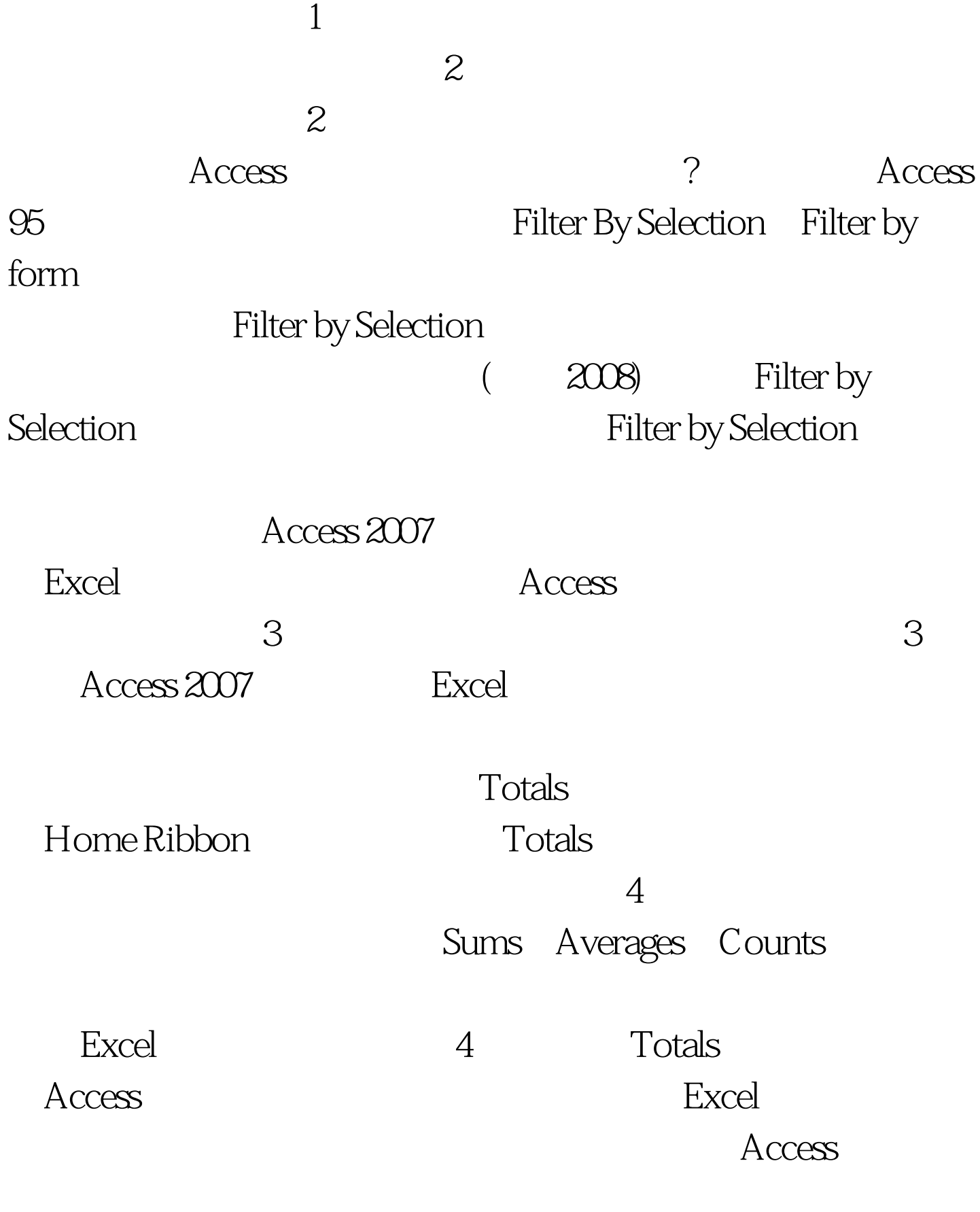

Access 2007

 $100Test$ www.100test.com